## **Contents**

- BioLinux8の名前を変えたい
	- □ 例:第4回終了時点のovaファイルがBioLinux8。第3部用ovaファイルもBioLinux8 なので、前者のほうをBioLinux8\_4endに変更したい
- 使用メモリを変更したい
	- □ 例:現在はゲストOSに2GB (2048MB)しか割り当てていないが、4GB(4096MB)ま で割り当てたい

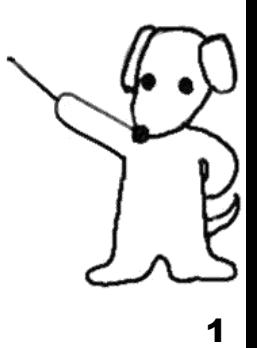

①の部分の名前を変えるTipsです 。②が「保存」になっていると変更 できないので、③「仮想マシンの電 源オフ」で終了しなおしてください

☆ Oracle VM VirtualBox マネージャー

#### ファイル(E) 仮想マシン(M) ヘルプ(H)

**■スナップショット(S) ◎詳細(D)** 新規(N) 設定(S) 服展 起動(T) ① ■ 一般 ■ プレビュー **BioLinux8 P. 保存** BioLinux8 名前: BioLinux8<br>オペレーティングシステム: Ubuntu (64-bit)  $\left( 2\right)$ ■ システム メインメモリー:<br>プロセッサー:<br>起動順序: 2048 MB -<br>フロッピー、光学、ハード<br>ディスク アクセラレーション VT-x/AMD-V. ネス テッドページング、KVM<br>準仮想化 回 ディスプレイ VMs¥BioLinux8¥BioLinux8.webm フレームサイズ: 1024x768, フレームレート: 25fps, ビットレート: ビデオキャプチャーの属性: 512kbps ◎ ストレージ コントローラー: IDE<br>- IDE セカンダリマスター: [光学ドライブ]空  $T$ <sub>SATA</sub> $-5$  - SATA<br>SATA $R$ <sup>-</sup> F 0: BioLinux8-disk1.vmdk (通常, 100.00 GB) コ オーディオ ホストドライバー: Windows DirectSound コントローラー: ICH AC97 ٠

BioLinux8の名前を変えたい

**Section** 

 $\mathbf{x}$ 

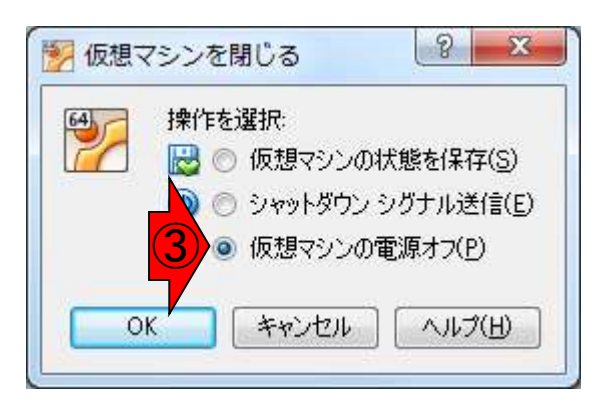

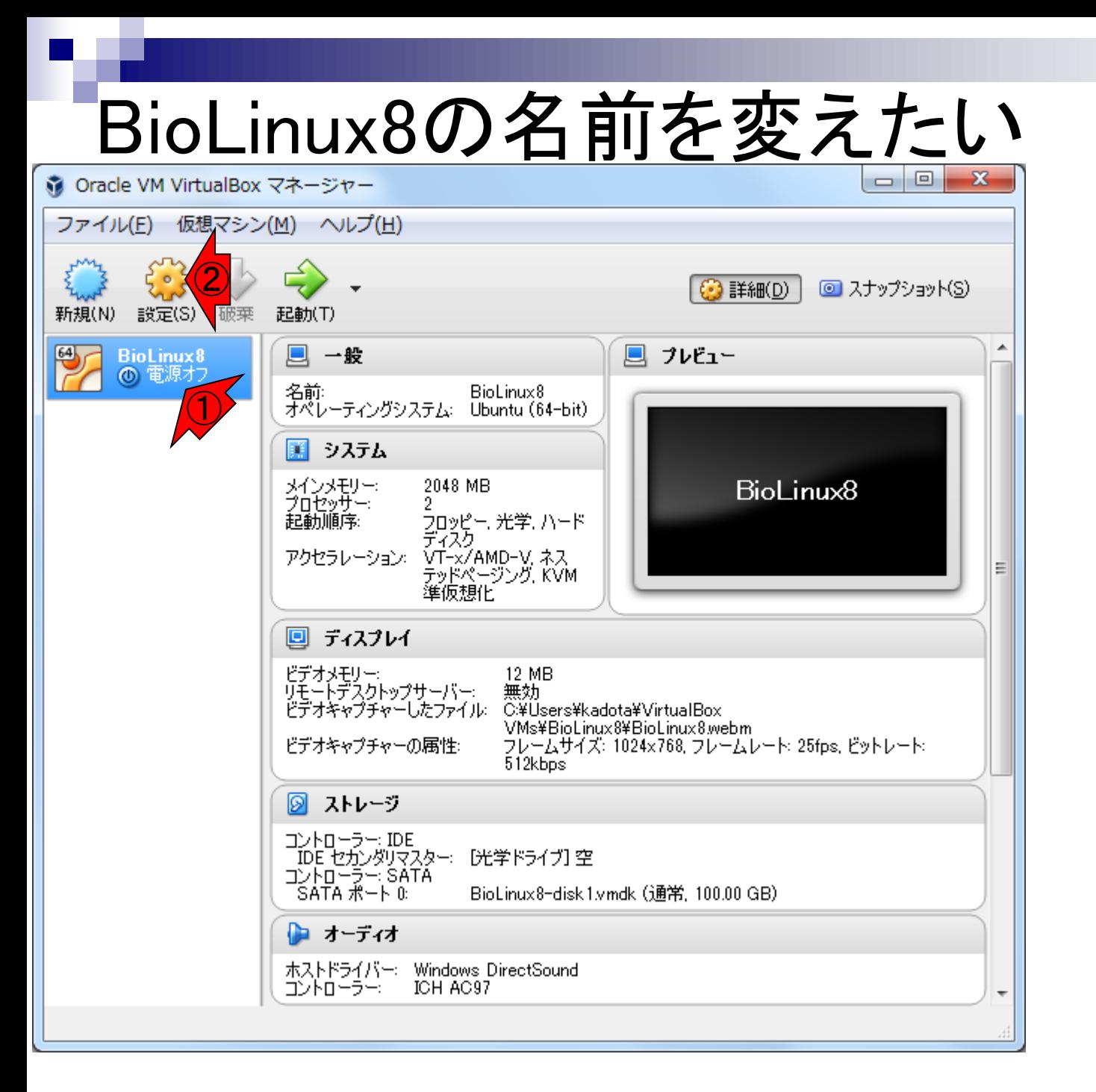

#### ①が「電源オフ」になってい る状態で、②設定を押す

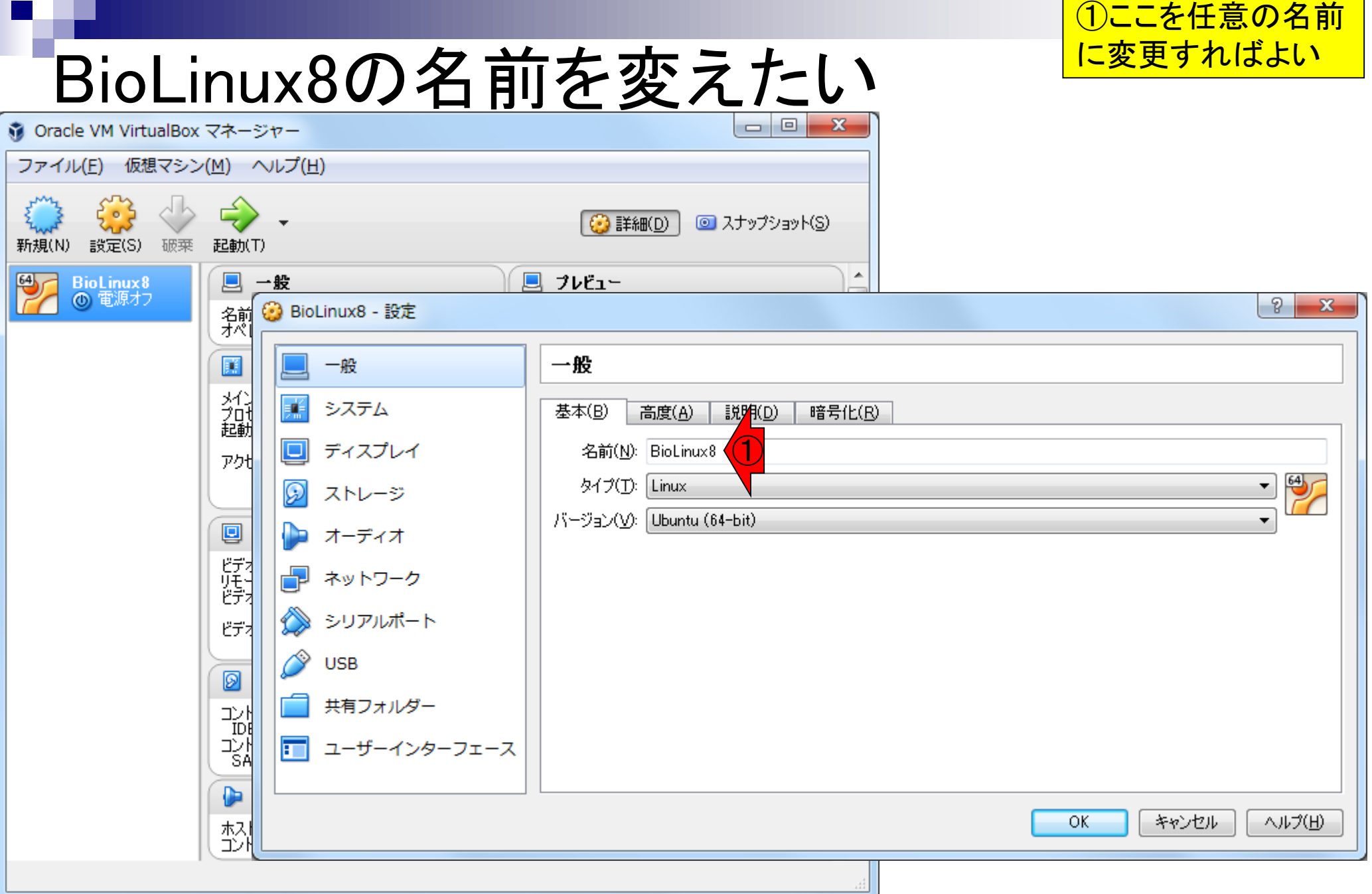

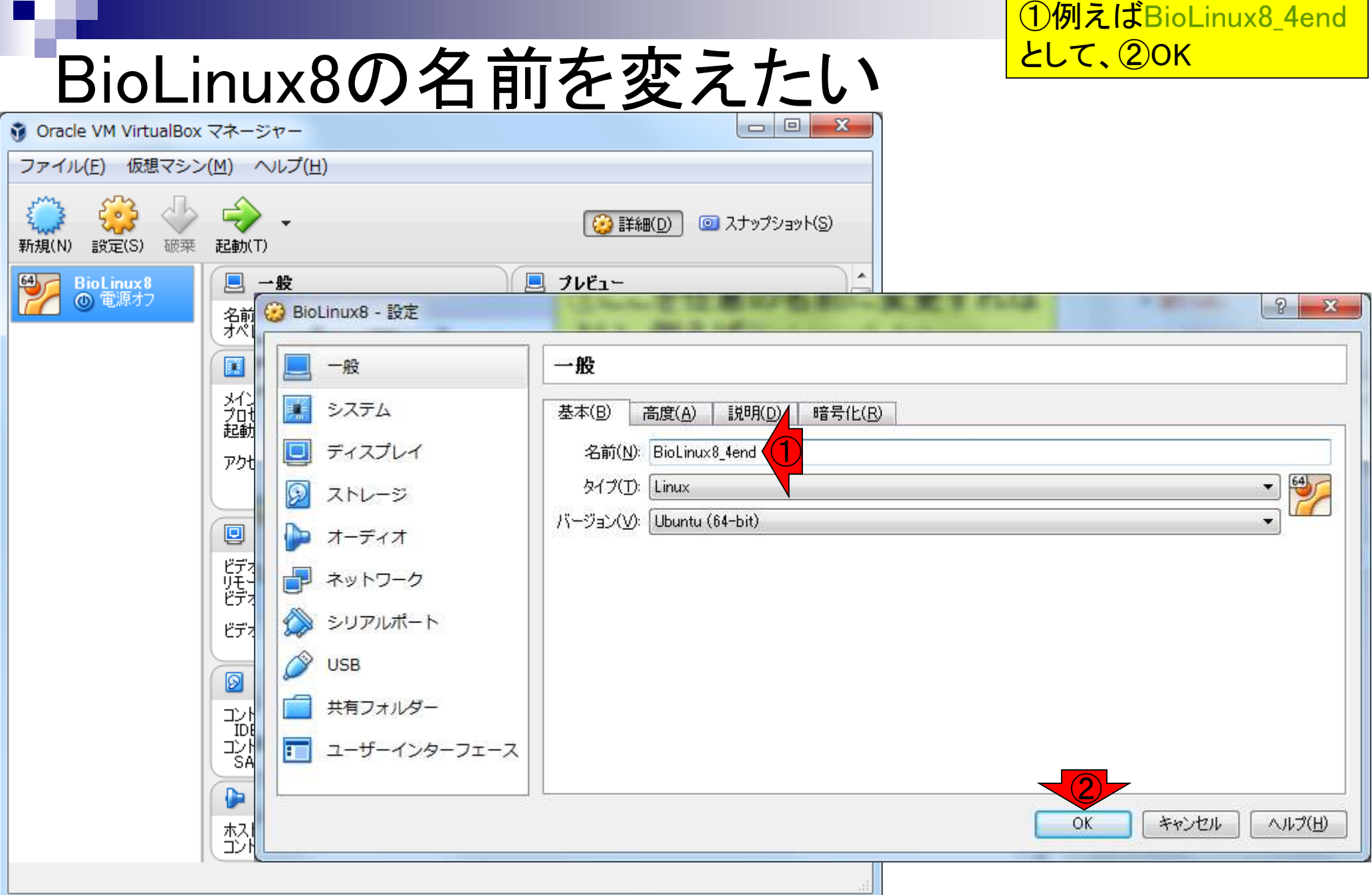

### ①変更完了

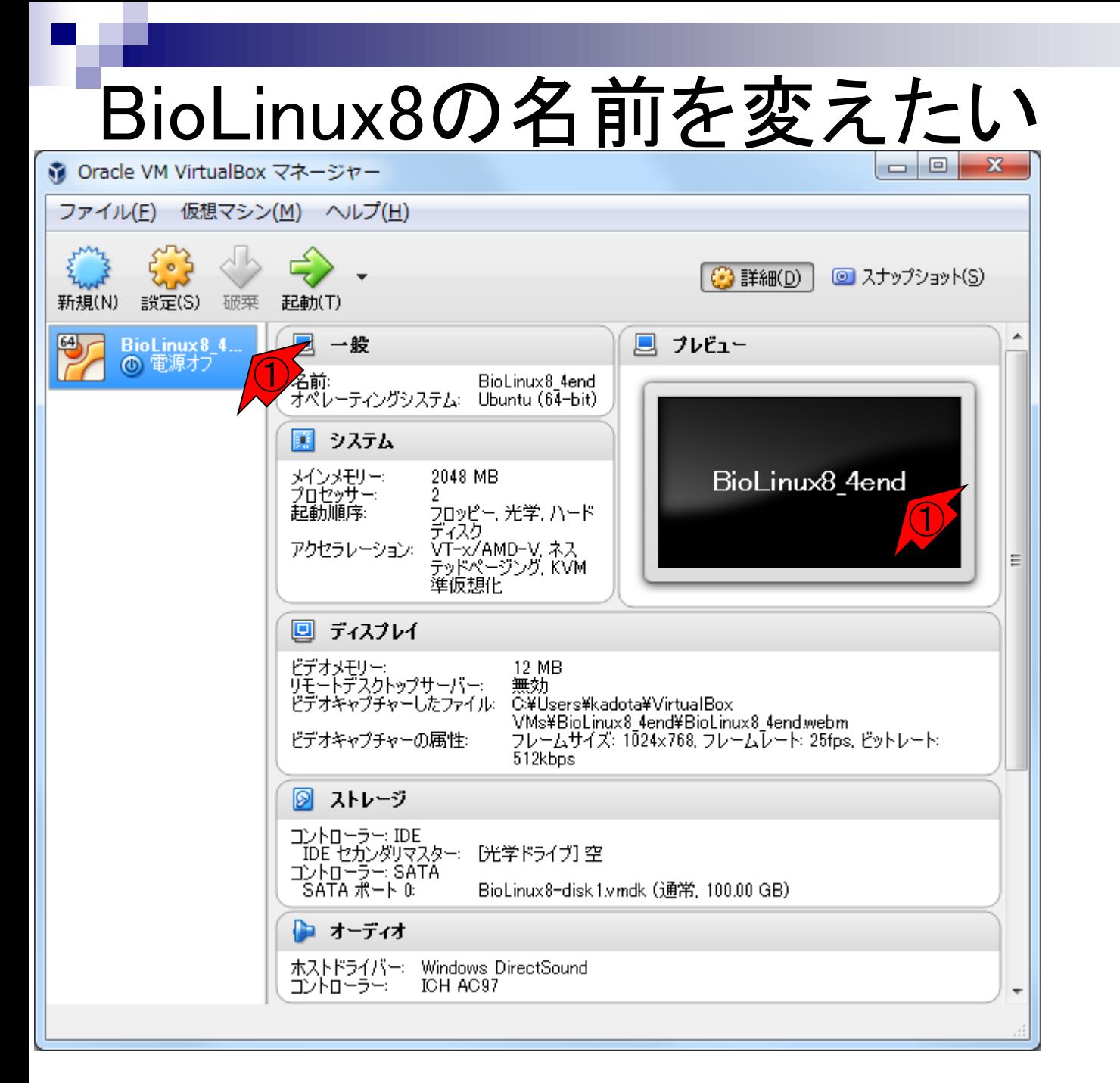

## **Contents**

- BioLinux8の名前を変えたい
	- □ 例:第4回終了時点のovaファイルがBioLinux8。第3部用ovaファイルもBioLinux8 なので、前者のほうをBioLinux8\_4endに変更したい
- 使用メモリを変更したい
	- □ 例:現在はゲストOSに2GB (2048MB)しか割り当てていないが、4GB(4096MB)ま で割り当てたい

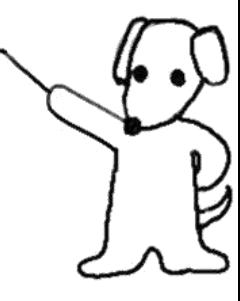

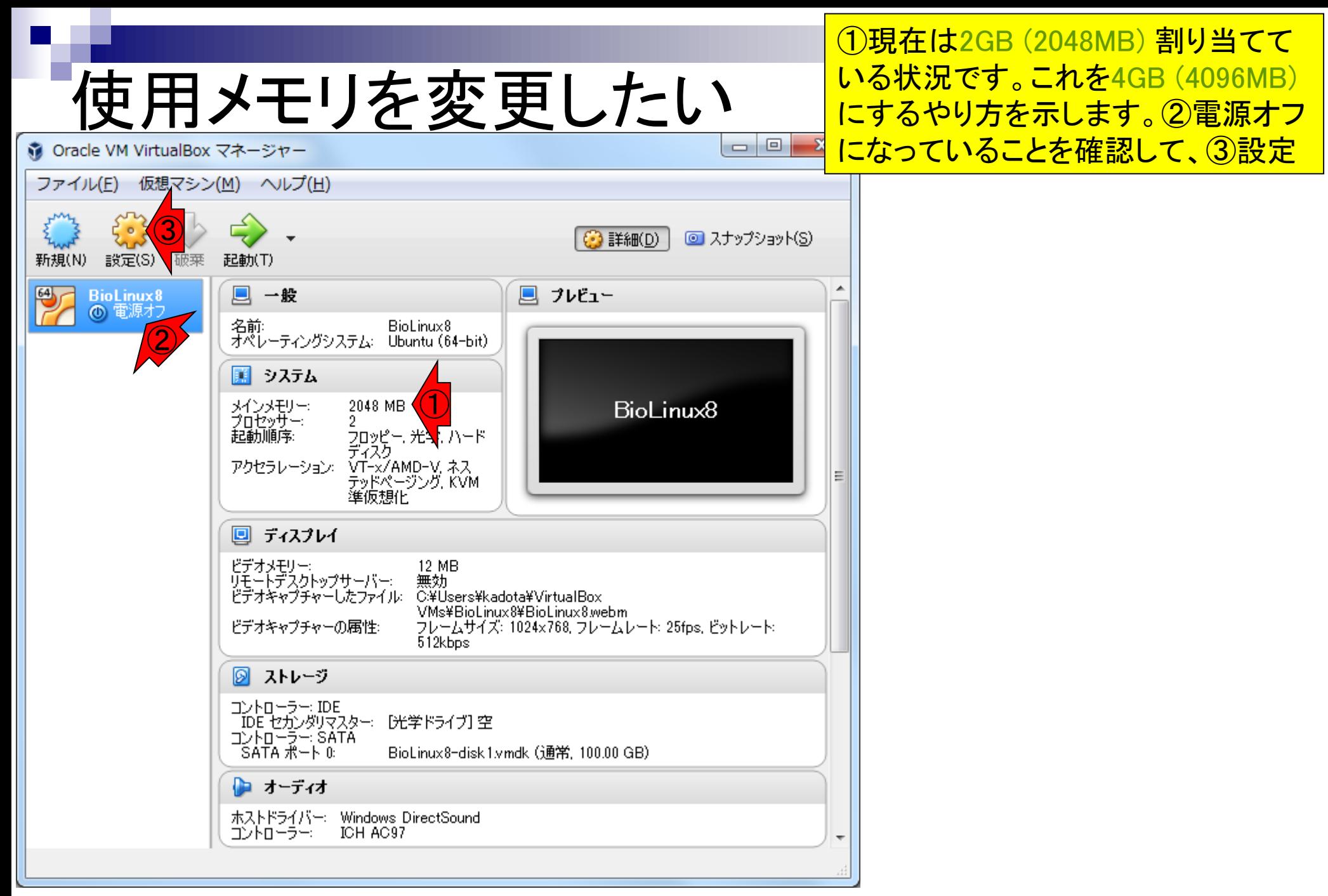

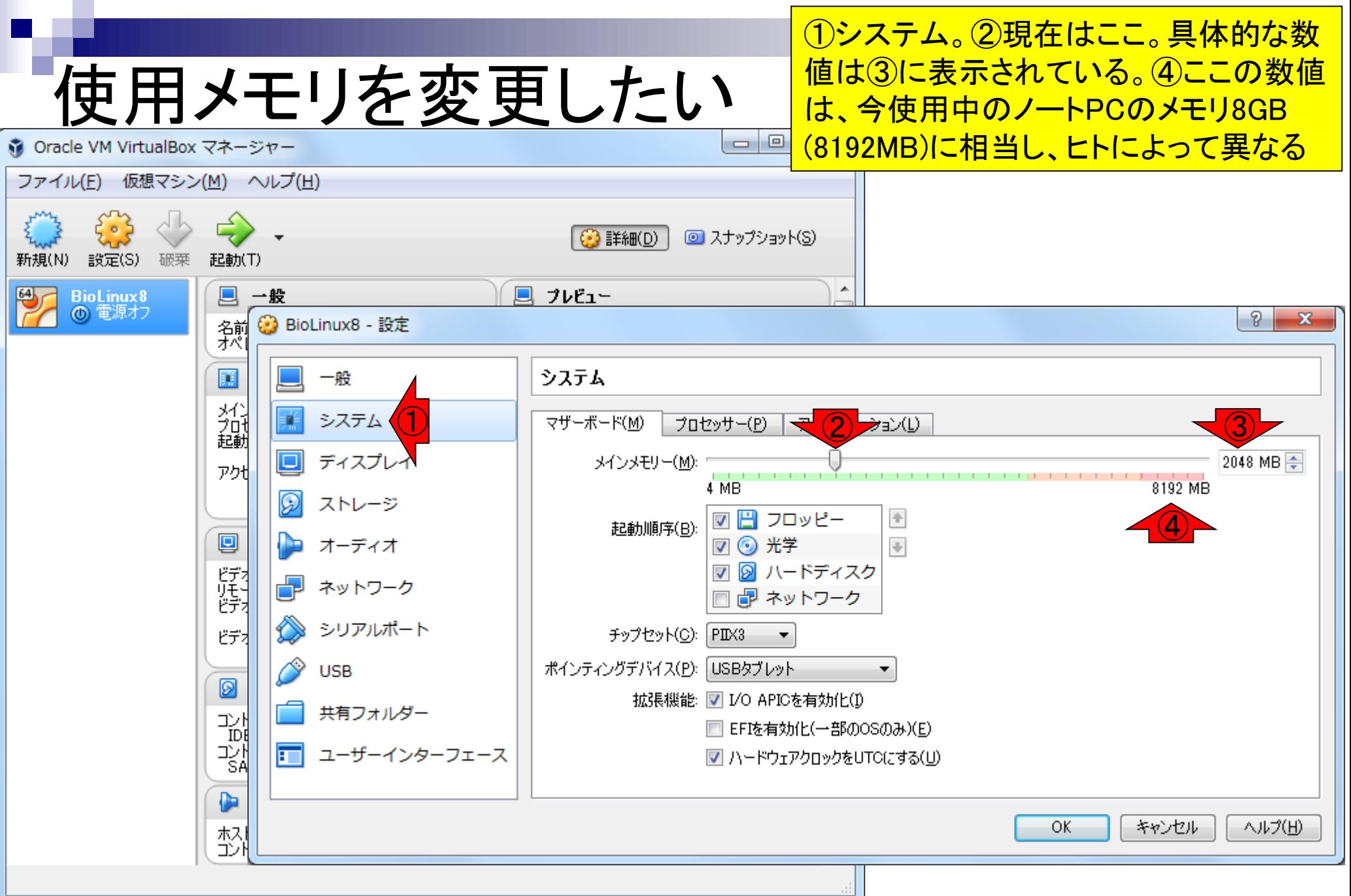

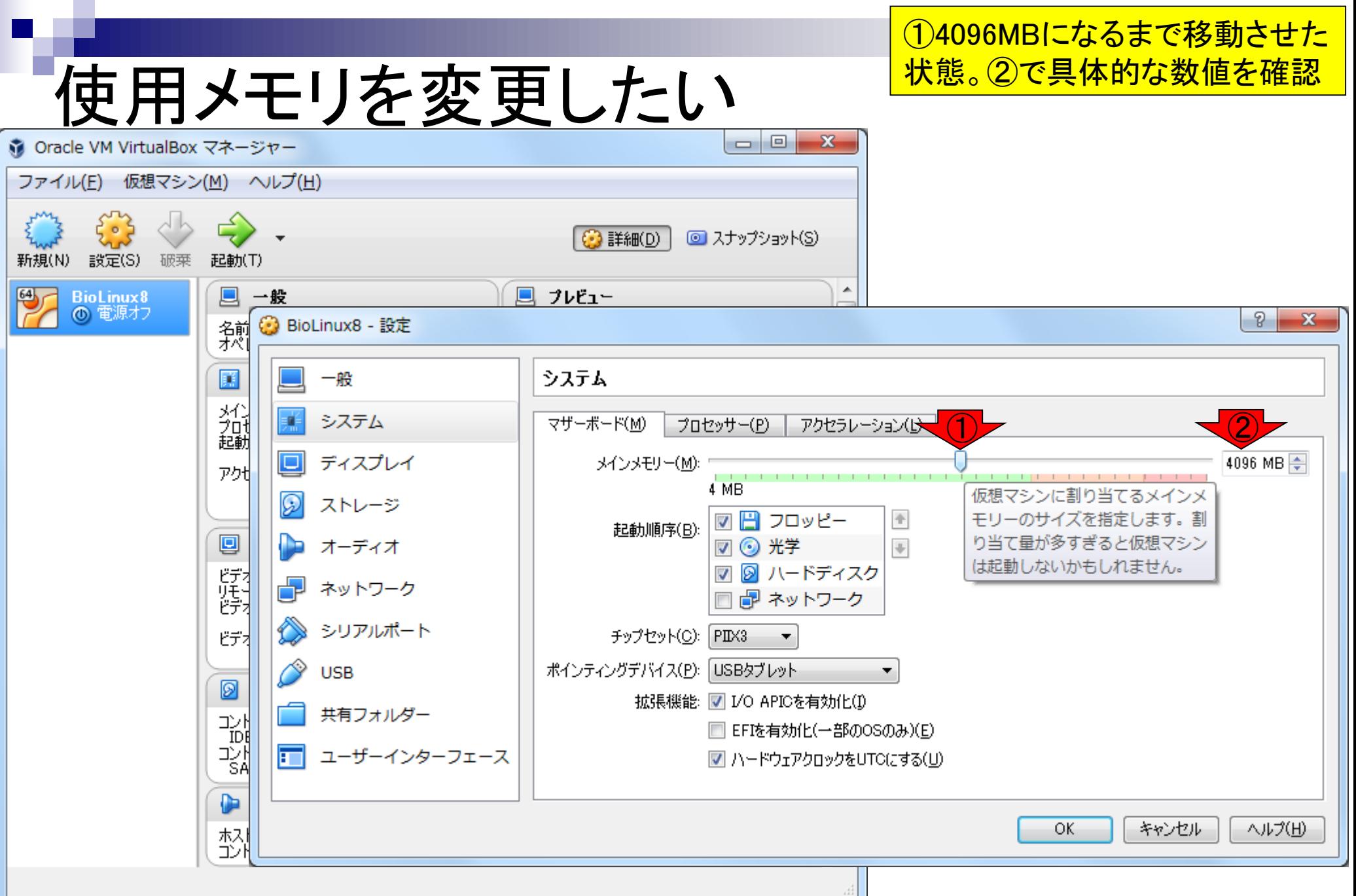

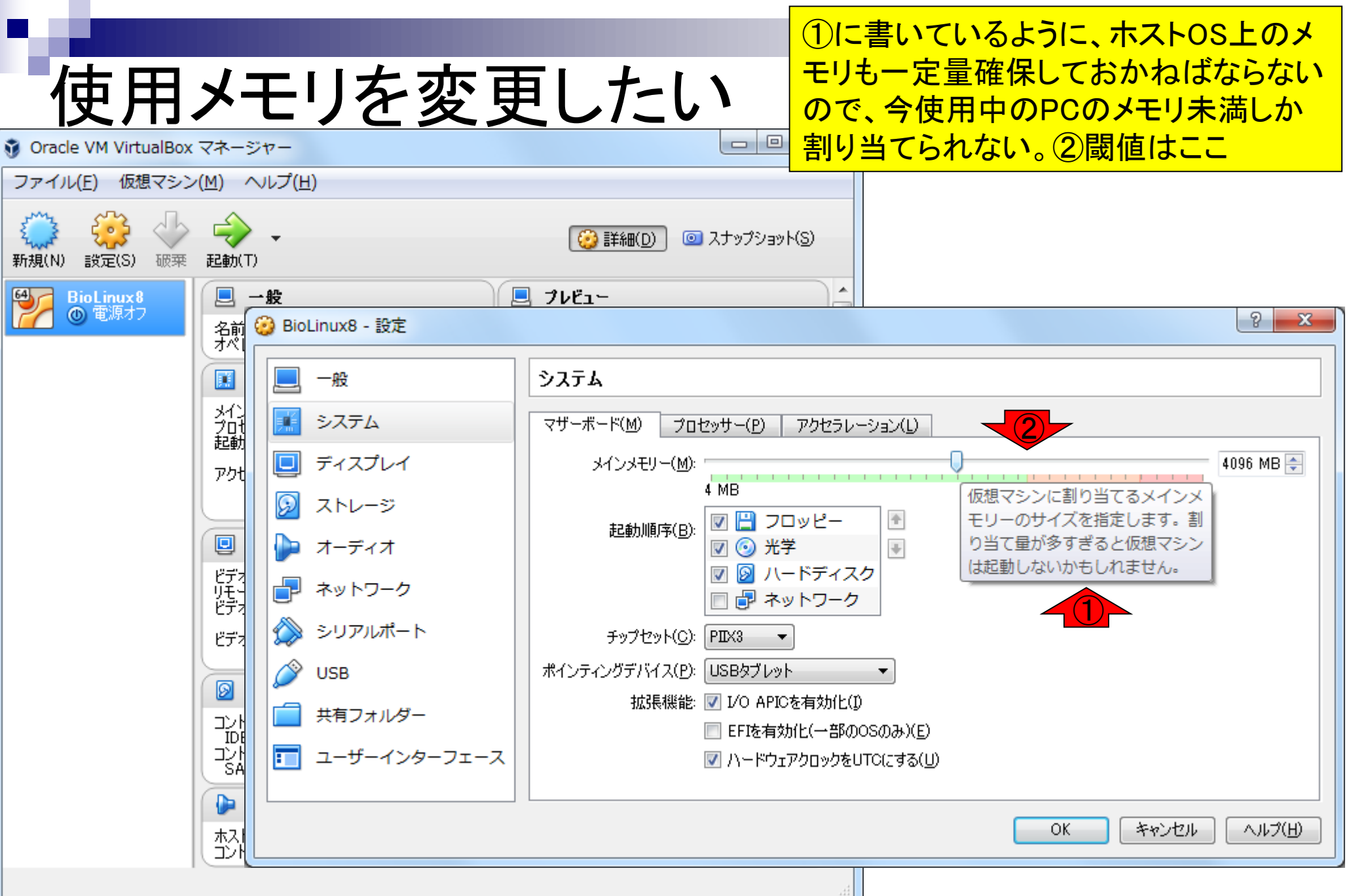

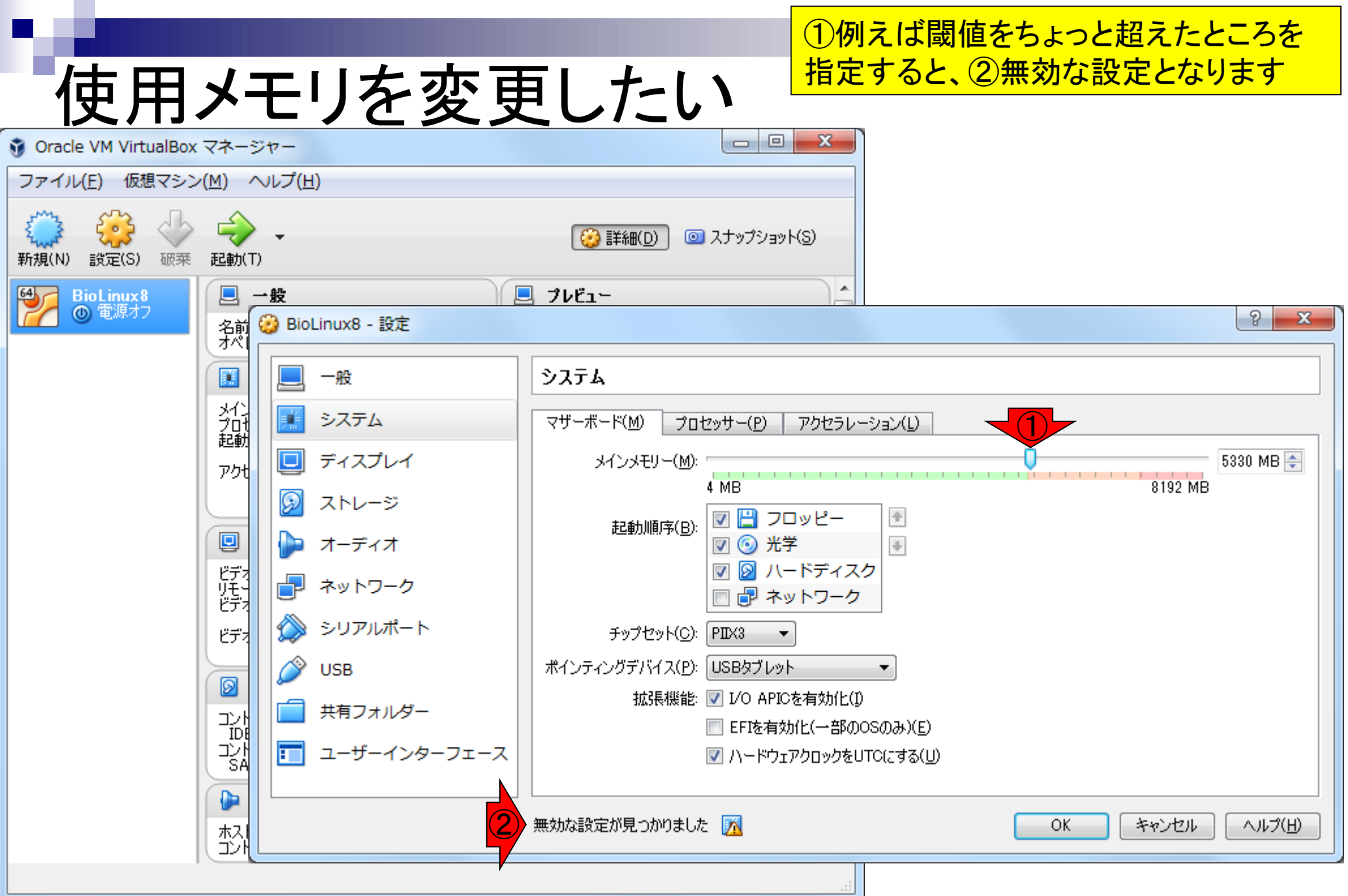

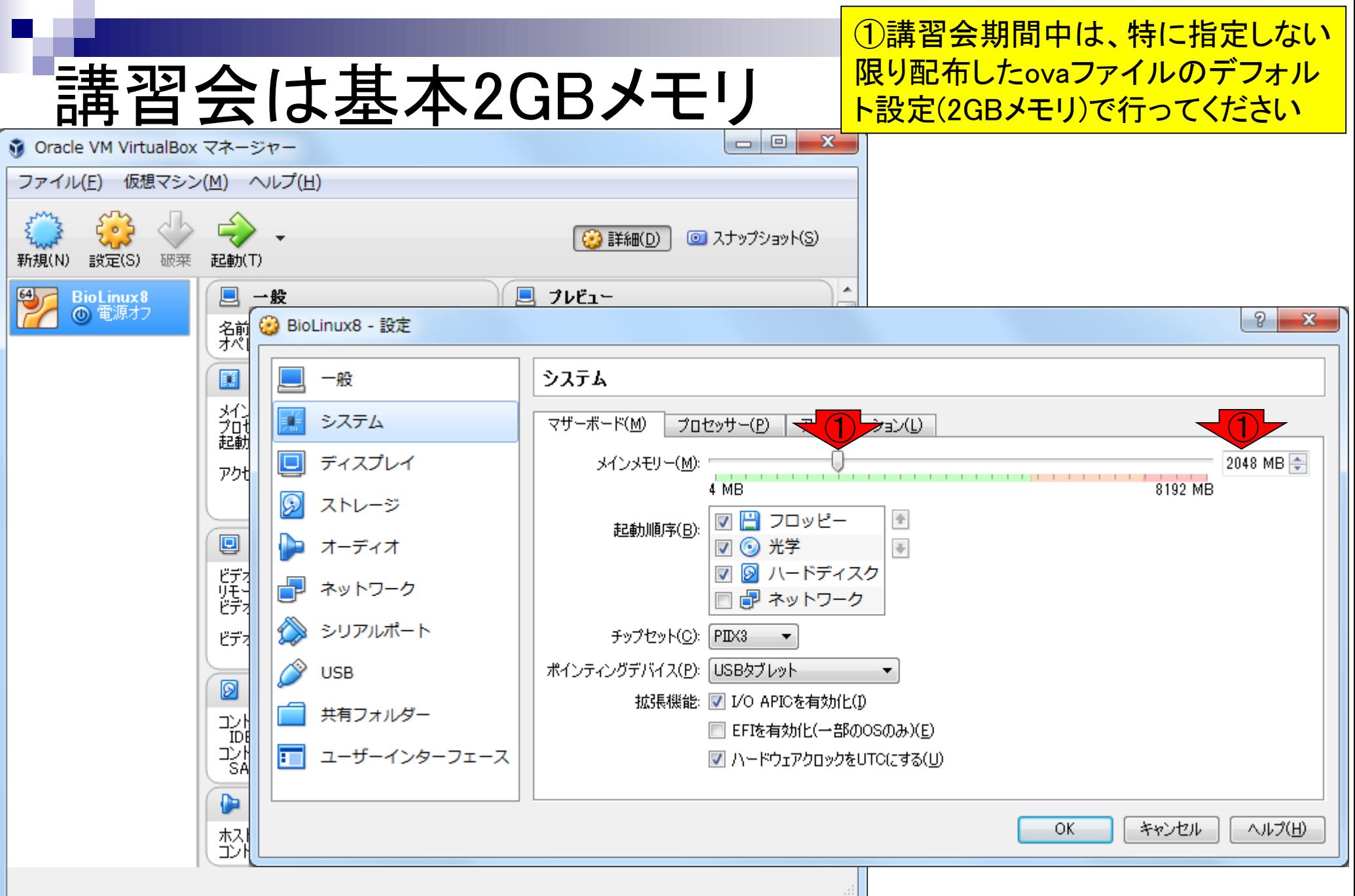

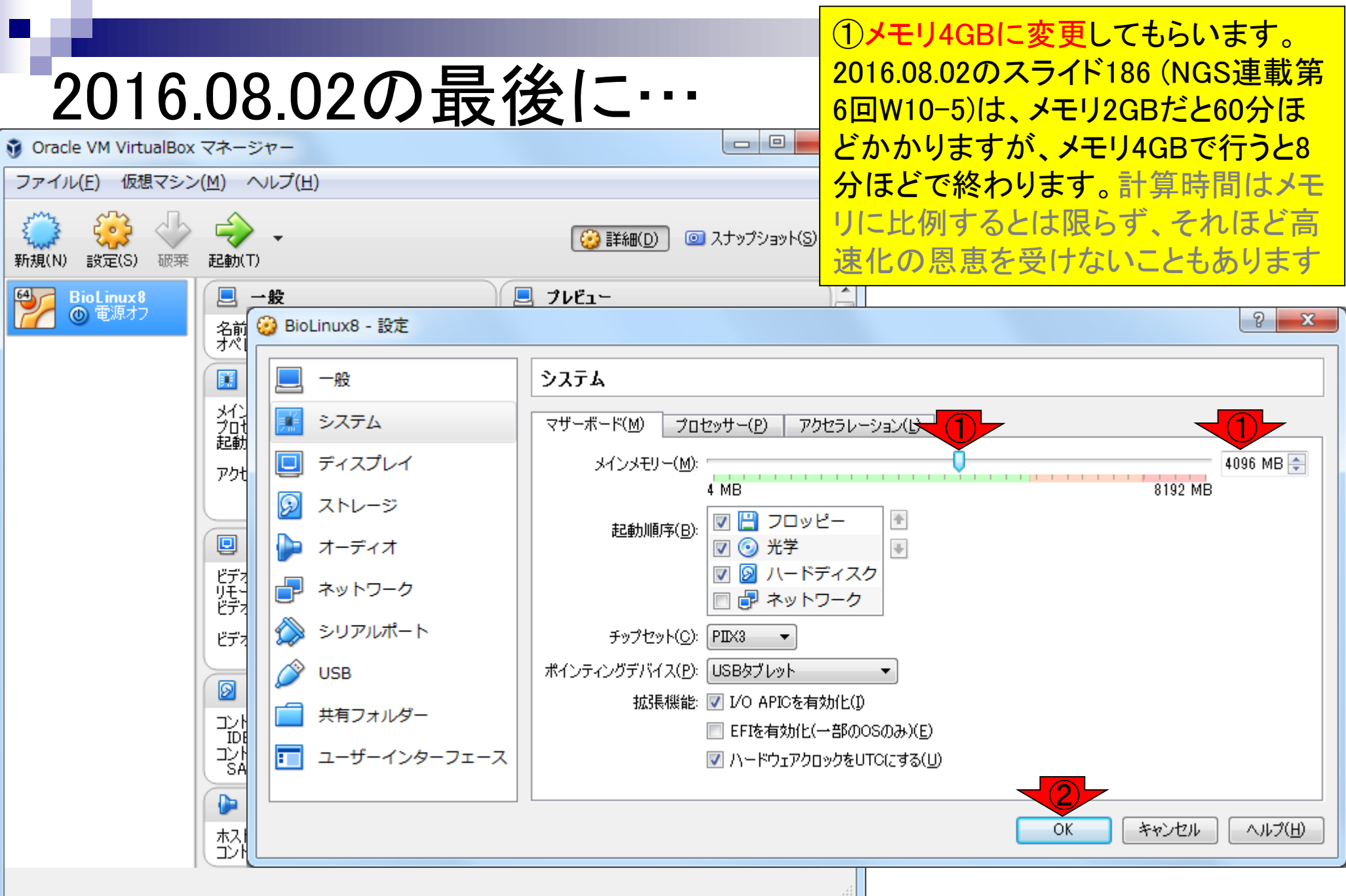

# メモリ4GB変更後の状態

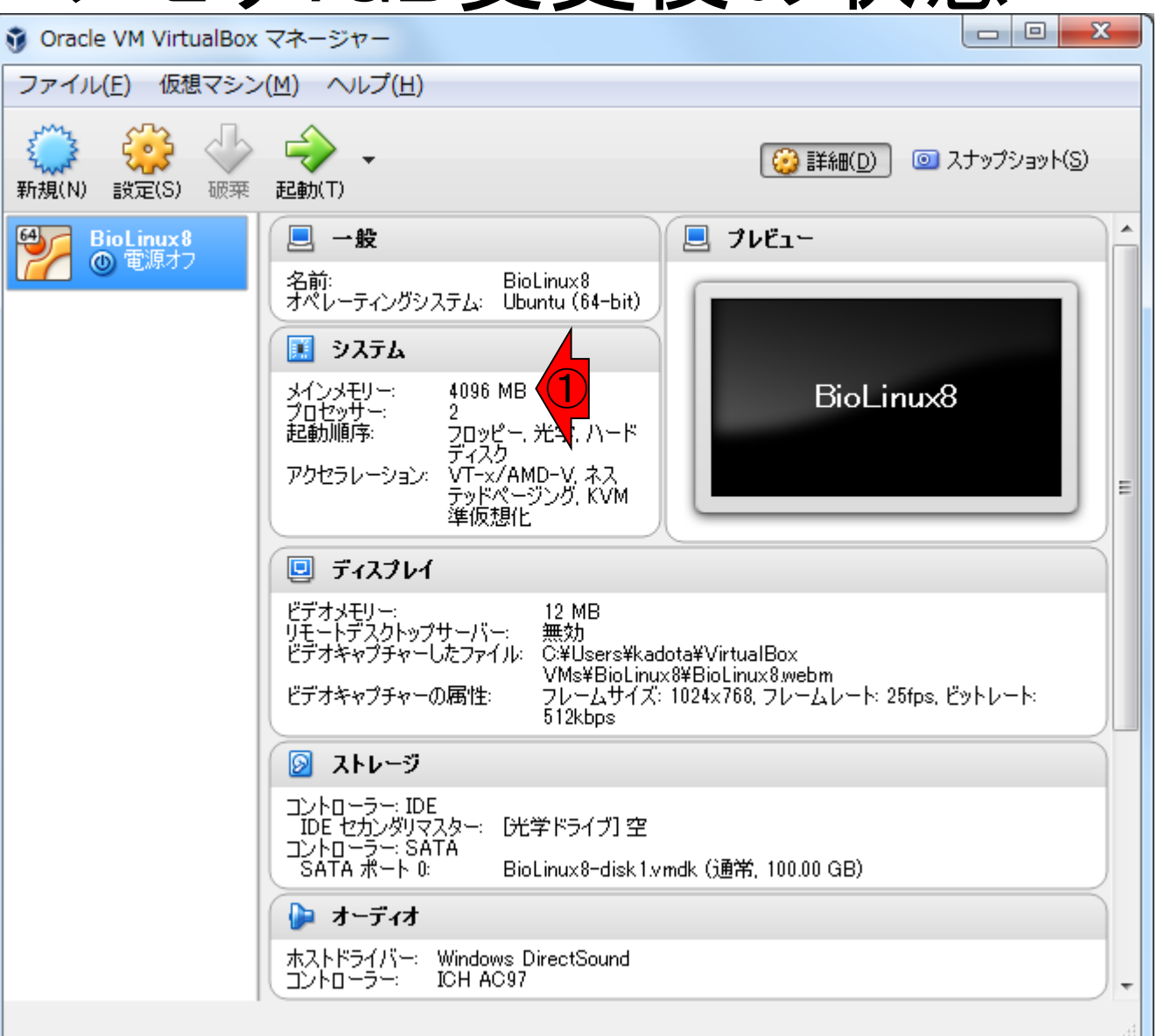

①メモリ4GBに確かに変更された

## **Contents**

- BioLinux8の名前を変えたい
	- □ 例:第4回終了時点のovaファイルがBioLinux8。第3部用ovaファイルもBioLinux8 なので、前者のほうをBioLinux8\_4endに変更したい
- 使用メモリを変更したい
	- □ 例:現在はゲストOSに2GB (2048MB)しか割り当てていないが、4GB(4096MB)ま で割り当てたい
- ovaファイルサイズ削減
	- □ 自分のovaファイル作成時にやたらと

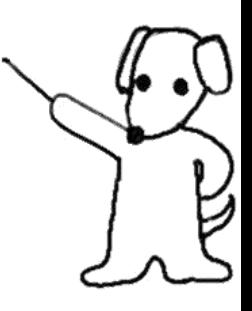